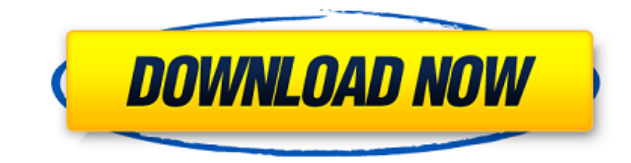

### **DirListing Crack Free License Key Free Download**

Use this file size and folder/file count calculator to get a grip on how many files and folders are in a folder or folder. The program is capable of enumerating files and folders, including their size, extension, name leng and folder counting and sizes calculation. Free and safe to use. 3 users. Direct access to all options and settings. #2 Automatic backup solution for your files. Use it to count and size your folders and files at scheduled scanner for EXE, DLL, and OGG file archives. With the help of an innovative algorithm, the program scans all files inside a folder and count them according to their size.Q: php background loader from page to page I have se does the opposite of what I want, as the page is loaded it is supposed to be the opposite. I have got a nav bar where the user can click different buttons and when a button is clicked it loads a new page, however, this scr loading the new page after the user has clicked the button. What I want to do is to have a loader on the home page, that has 2 dots spinning, that means the page is loading, this loader must be change to a loading from the page has loader, when the user clicks the button it loads the new page, the loader stays there, when the new page has loaded, the loader disappears. This is the code: \$(function () { \$('#loader').delay(800).fadeOut('slow') \$('#loader').delay(800).fadeOut('slow');

## **DirListing Crack + Keygen For (LifeTime) 2022 [New]**

Download a clean and powerful Macro Recorder that can help you to record up to 20 Hotkeys or Windows Win Key combo with a single click. You don't need to spend your time and money to purchase expensive and complicated Macr easily by using KeyMacro and see the results in your browsers. The new product KeyMacro 4.0 includes a few great features. Easy and best way to record Hotkeys, Win Key combinations or click with a single click. Features: 1 3. Capture all of Win Key and Hotkeys. 4. Record any other commands or functions. 5. Save text macro to Text or HTML Files. 6. Monitor Hotkeys/Win Key/Clicking events on PC. KeyMacro is designed to record Hotkeys, Win Key who want to find out how to use Windows or Windows Hotkeys. You can record your frequently-used hotkey / Win Key combos and save it to HTML / TXT files. The saved macros are very easy to use and share. Once you record macr combos all the time, so you will see all your most frequently used commands are at your fingertips. In addition, KeyMacro can monitor your Hotkeys, Win Key combinations and button clicks all the time to display all your ke used to record Win Key combinations on any operating system like Windows 10, 8, 7, Vista, XP, 2000, 1998, 95, 3.1, 3, Me, NT, OS/2, DOS, Linux, OSX and \*BSD. So KeyMacro can help you record Win Key combinations on any Wind Win Key combos of any application or software on your computer, like your Internet Browsers, Notepad, IE, Outlook, MS Word, Excel, Powerpoint, Photoshop, Illustrator, PowerPoint, AVI Movie Maker, Flash, Media Player, Inter Windows Mail, Powerpoint Presentation Maker, Wordpad, Notepad, Tuxguitar, Photoplayer, Media Player, Paint, Google Chrome, Gmail, Google Docs, Outlook, Outlook Express, Yahoo, Outlook, Quicken, Quicken, Evernote, SkyDrive,

## **DirListing Download [Win/Mac] (2022)**

Do you need to find files in multiple directories, and count their size, extension, name length, full name length, full name length, and more? Then you should try out the new solution - DirListing. This app is great for co choose where to start and search for the files by searching extensions and properties. A folder tree view will help you to search for files very quickly. You can choose to count all extensions or to choose one by one. Once quick statistic file with easy to review the results. You can filter the results by file extension, size, name length and more. Search files and folders: - Search directories - Count all files and folders - Count files onl name length - Counts by file size - Search files and folders by full name length - Count files and folders by full name length - Print detailed statistics file with items, size, extension, name length and more Features: or setup needed - Multiple directories support - Count all files and folders - Count files only - Count folders only - Search by file extension - Search by file name length - Counts by file size - Search files and folders Print detailed statistics file with items, size, extension, name length and more Limitations: - Minimum 1 MB free disk space - Desktop (C:\Windows) or other directory must be selected How to use: Drag the program's folder DirListing.exe Select the folder to be checked After few seconds, the progress window will display the results. You can filter the results by file extension, name length, name and full name, size, and more DirListing is a and folders in multiple directories. You can choose to count all files or count the files one by one, search by file extension, file name length, and more. You can filter the results by file extension, size, name length, a interface and useful results

<https://techplanet.today/post/555-timer-pro-3-key-link> https://new.c.mi.com/my/post/650334/Autodesk Autocad Civil 3d 2016 Crack TOP

<https://techplanet.today/post/3skeng-plugin-for-sketchup-download-for-windows-repack> <https://techplanet.today/post/emulator-xbox-360-326-com-bios> <https://techplanet.today/post/percy-jackson-sea-of-monsters-dual-audio-hindi-720p> <https://joyme.io/sanliodiare> [https://jemi.so/free-download-xforce-keygen-for-3ds-max-design-32-36-\[verified](https://jemi.so/free-download-xforce-keygen-for-3ds-max-design-32-36-[verified) <https://tealfeed.com/incredibles-2-full-movie-english-free-hu0hb> <https://techplanet.today/post/adobe-photoshop-cs2-keygen-activation-code-19-2021> <https://techplanet.today/post/avaya-tapi-driver-windows-7-64-bit-hot> <https://techplanet.today/post/aiseesoft-total-video-converter-9228-crack-link-serial-key-full-free-download> <https://reallygoodemails.com/aprecyconso> <https://joyme.io/stililwdecwa>

### **What's New In?**

With over 100 million files and folders, no list is complete without a tool like DirListing. It allows you to pick the properties to count. The latter are included in the statistics file. There is no setup required, just d start. The interface is simple and clear, offering a short list with a list of options that make sense. You can pick a folder, filter files by extension, get stats on extensions, as well as count by extension length. You c There is a preview function, as well as a generated report. There are options to rename the report, name it, and change the order of the report. Q: How to prove that a proposition is false? Question: Consider the set of al propositions that are false. Show that D is an infinite set. First I want to make sure my proof is correct (if I am missing anything, please tell me) Proof: Let x be the set of all propositions that are not true. Let y be all propositions that are not true or false. Since x  $\cup$  y is not the empty set and x is an infinite set (since it is equal to {p|p is not true}, but x is not the empty set) then x $\cup$ y is also an infinite set. (x  $\cup$  y) y)∪z is not the empty set (since (x ∪ y) is not the empty set), then it is also an infinite set. Therefore D is an infinite set. Is this proof correct? I know how to find infinite sets, but I am trying to figure out if th set containing all elements of \$A\$ and \$B\$. In your case, \$\Bbb N\cup \{F\}\$ is the set containing all natural numbers (including zero) and the proposition \$F\$. What's that old saying about originality? I'm looking for an specifically the three-piece fronted by the 3D movie Star Wars' "Jabba the Hutt" lookalike, John J. Best. The story must take place in a galaxy far, far away. There is no plot to this story. None, zip, zero, nada. The stor

# **System Requirements For DirListing:**

How to Install: You may have noticed that the GLTF SceneLoader sample application is cross-platform. To achieve this, SceneLoader was built on the GLTF Plugin, an OpenGL 3D Scene Loading API and Graphics Library. The GLTF install it from the `Dependencies` tab of the Android Studio project. 1. Download the `scene-loader-0.3.0-binaries.zip` file. 2. Extract the contents of the ZIP file into your Android Studio project's `

<https://prayersonline.org/wp-content/uploads/2022/12/aleequin.pdf> <http://buddymeets.com/?p=556> <https://asu-bali.jp/wp-content/uploads/2022/12/oziembr.pdf> <https://relish-bakery.com/2022/12/13/autumn-morning-crack-download/> <https://hirupmotekar.com/wp-content/uploads/Ultimate-Photography-Suite.pdf> <https://integroclub.ru/wp-content/uploads/2022/12/tiff-splitter-formerly-tiff-splitter-magic-.pdf> <https://klassenispil.dk/bmp-to-pdf-creator-crack-with-license-key-free-3264bit/> <https://solidcontracting.biz/picture-convert-crack/> <http://mysleepanddreams.com/wp-content/uploads/2022/12/Melodizer.pdf> https://kufm.net/wp-content/uploads/2022/12/BulkDown\_Pictures\_\_Crack\_\_Activation\_Code\_With\_Keygen\_Free.pdf